# SAP NETWEAVER MOCK TEST

<http://www.tutorialspoint.com> Copyright © tutorialspoint.com

**Advertisements** 

This section presents you various set of Mock Tests related to **SAP NetWeaver**. You can download these sample mock tests at your local machine and solve offline at your convenience. Every mock test is supplied with a mock test key to let you verify the final score and grade yourself.

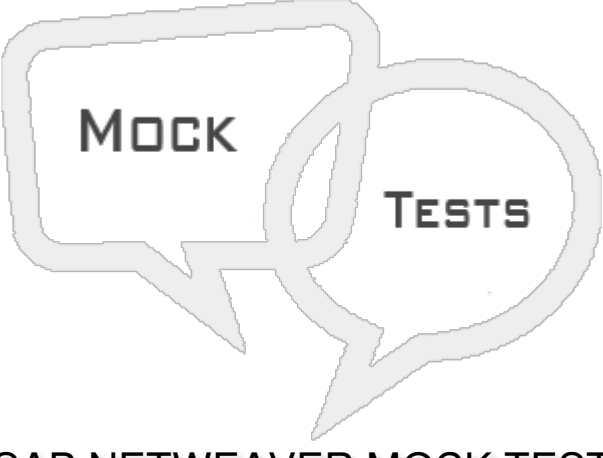

## SAP NETWEAVER MOCK TEST

Q 1 - When you install SAP system, which of the following default client is known as Early Watch **client?**

A - [000](javascript:void(0);)

B - [001](javascript:void(0);)

C - [066](javascript:void(0);)

D - [800](javascript:void(0);)

**Q 2 - Which of the following component in Transport Management System is used to manage all TMS configuration details and changes to configuration settings are distributed across all systems?**

- A [Transport](javascript:void(0);) Routes
- B [Transport](javascript:void(0);) Requests
- C [Transport](javascript:void(0);) Domain Controller
- D [Kernel](javascript:void(0);)

**Q 3 - You can use transaction code STMS to set up the Domain controller?**

A - [True](javascript:void(0);)

**Q 4 - Which of the following file under usr/sap/trans/bin directory which stores TMS configuration and is used by systems and domains for checking existing configurations?**

- A [SYSTEM.CFG](javascript:void(0);)
- B [DOMAIN.CFG](javascript:void(0);)
- C [TRANSPORT.CFG](javascript:void(0);)
- D None of [these](javascript:void(0);)

**Q 5 - Which of the following UI technology based on NetWeaver platform allows you to develop web applications using graphical tools and development environment integrated with ABAP workbench?**

- A Web [Dynpro](javascript:void(0);) ABAP
- B SAP [NetWeaver](javascript:void(0);) Business Client (NWBC)
- C SAP Visual [Business](javascript:void(0);)
- D SAP Fiori [Launchpad](javascript:void(0);)
- E UI Theme [designer](javascript:void(0);)

#### Q 6 - Which of the following user interface provides a single entry point to different SAP business **applications and technologies?**

- A Web [Dynpro](javascript:void(0);) ABAP
- B SAP [NetWeaver](javascript:void(0);) Business Client (NWBC)
- C SAP Visual [Business](javascript:void(0);)
- D SAP Fiori [Launchpad](javascript:void(0);)

**Q 7 - When business users work with both on SAP GUI and Web-based applications, which of the following is best suited?**

- A [SAP](javascript:void(0);) GUI
- B SAP [NWBC](javascript:void(0);)
- C Both of [these](javascript:void(0);)

**Q 8 - In SAP Fiori Launchpad, which of the following provides an easier way for the consumption on business logic and content for SAP Back-end system on web applications?**

A - Any [DB/HANA](javascript:void(0);) database

B - Web [dispatcher](javascript:void(0);)

- C [NetWeaver](javascript:void(0);) Central UI Add-On
- D [NetWeaver](javascript:void(0);) Gateway

### **Q 9 - SAP BW was earlier referred as SAP NetWeaver Business Warehouse in prior releases?**

- A [True](javascript:void(0);)
- B [False](javascript:void(0);)

**Q 10 - Which of the following NetWeaver technology component allows business users to create and manage portal pages and publish their portal pages for others?**

- A SAP [NetWeaver](javascript:void(0);) Developer Studio
- B SAP Knowledge [Management](javascript:void(0);)
- C SAP [Enterprise](javascript:void(0);) Portal
- D NetWeaver Visual [Intelligence](javascript:void(0);)

### **Q 11 - Universal Work List allows you to create work items for which of the following system/s?**

- A Business [Workflow](javascript:void(0);)
- B Business Process [Management](javascript:void(0);)
- C Office [Notifications](javascript:void(0);)
- D All of the [above](javascript:void(0);)

#### **Q 12 - You can also create customize UWL that can meet business requirements?**

- A [True](javascript:void(0);)
- B [False](javascript:void(0);)

# ANSWER SHEET

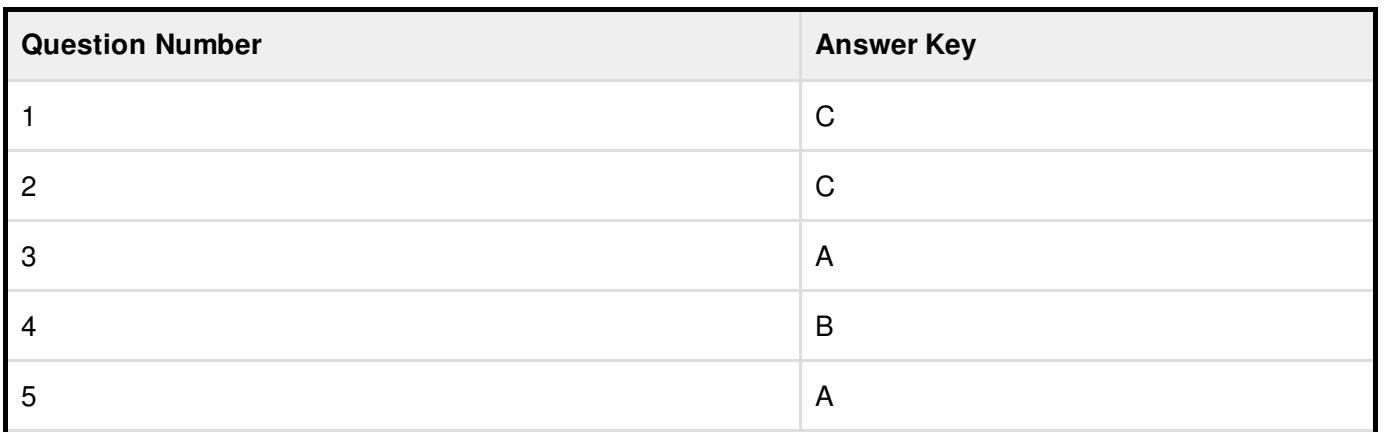

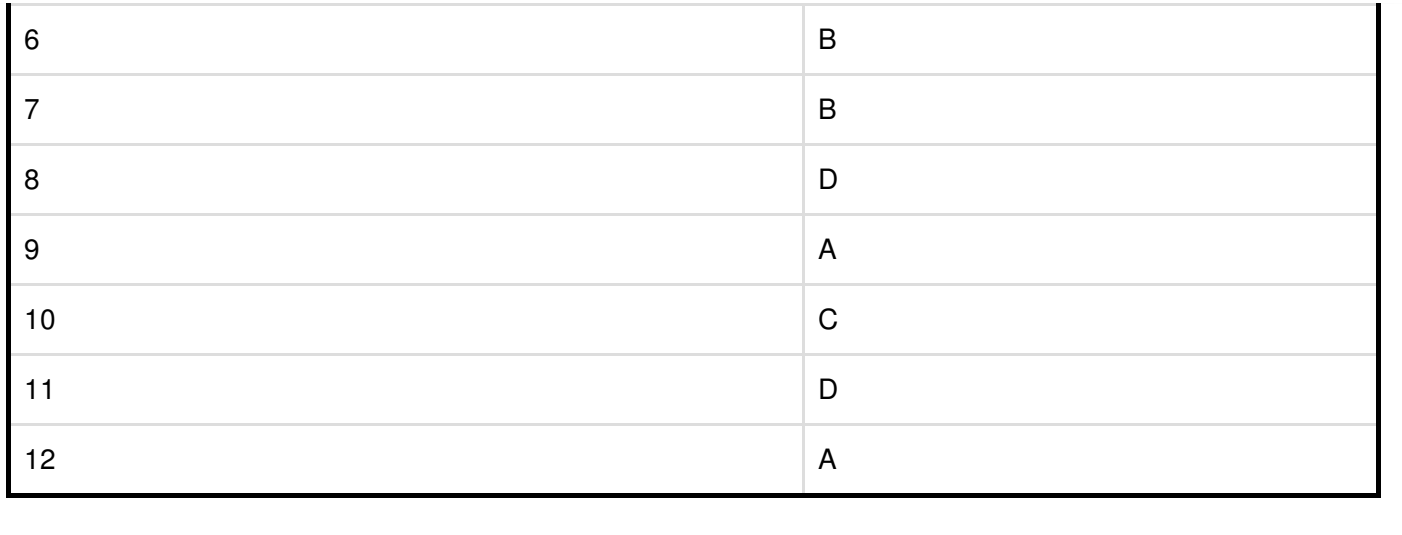